## **Webinaire PSU/AFAS du 20 janvier 2023 : Questions / Réponses**

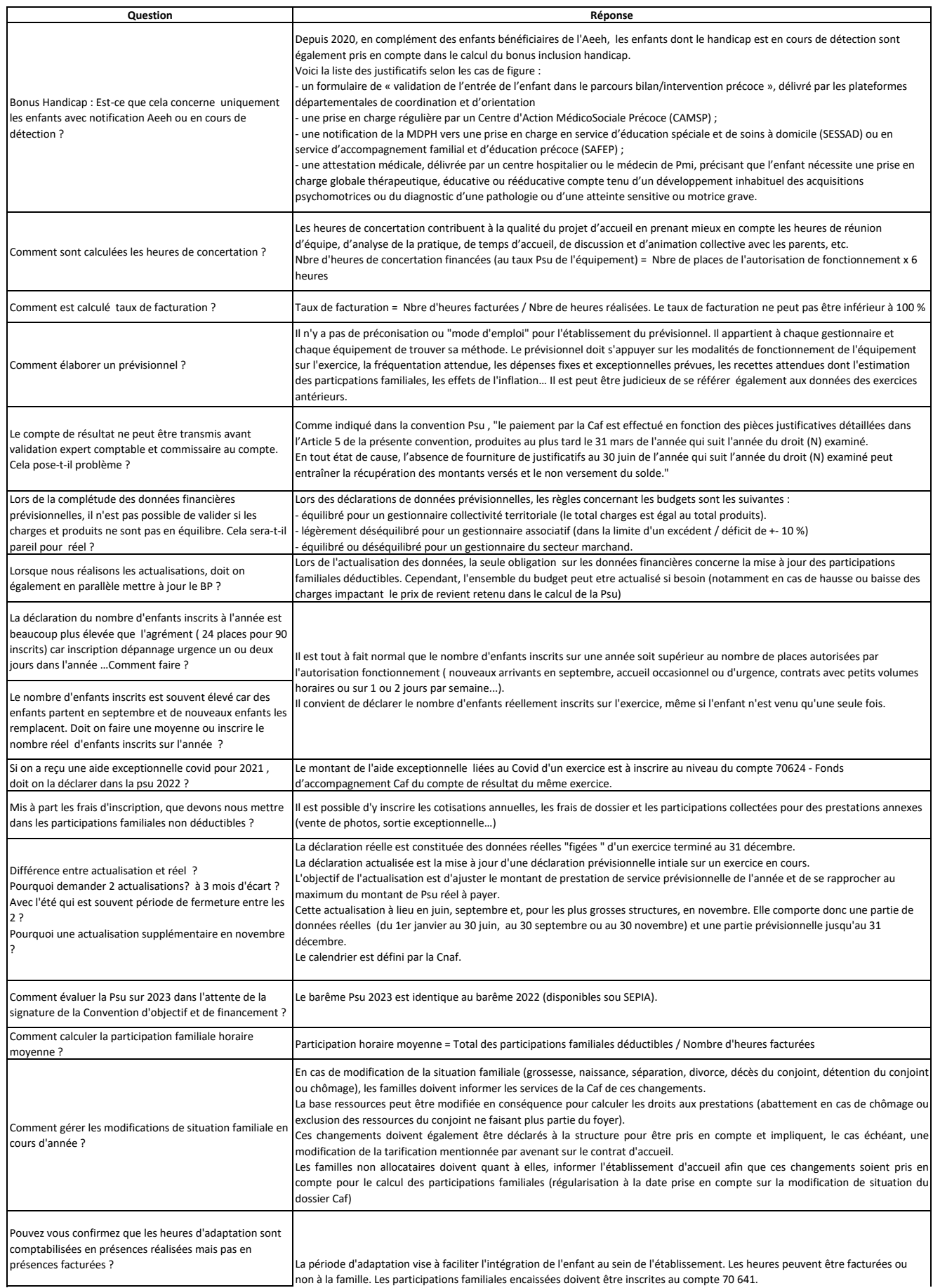

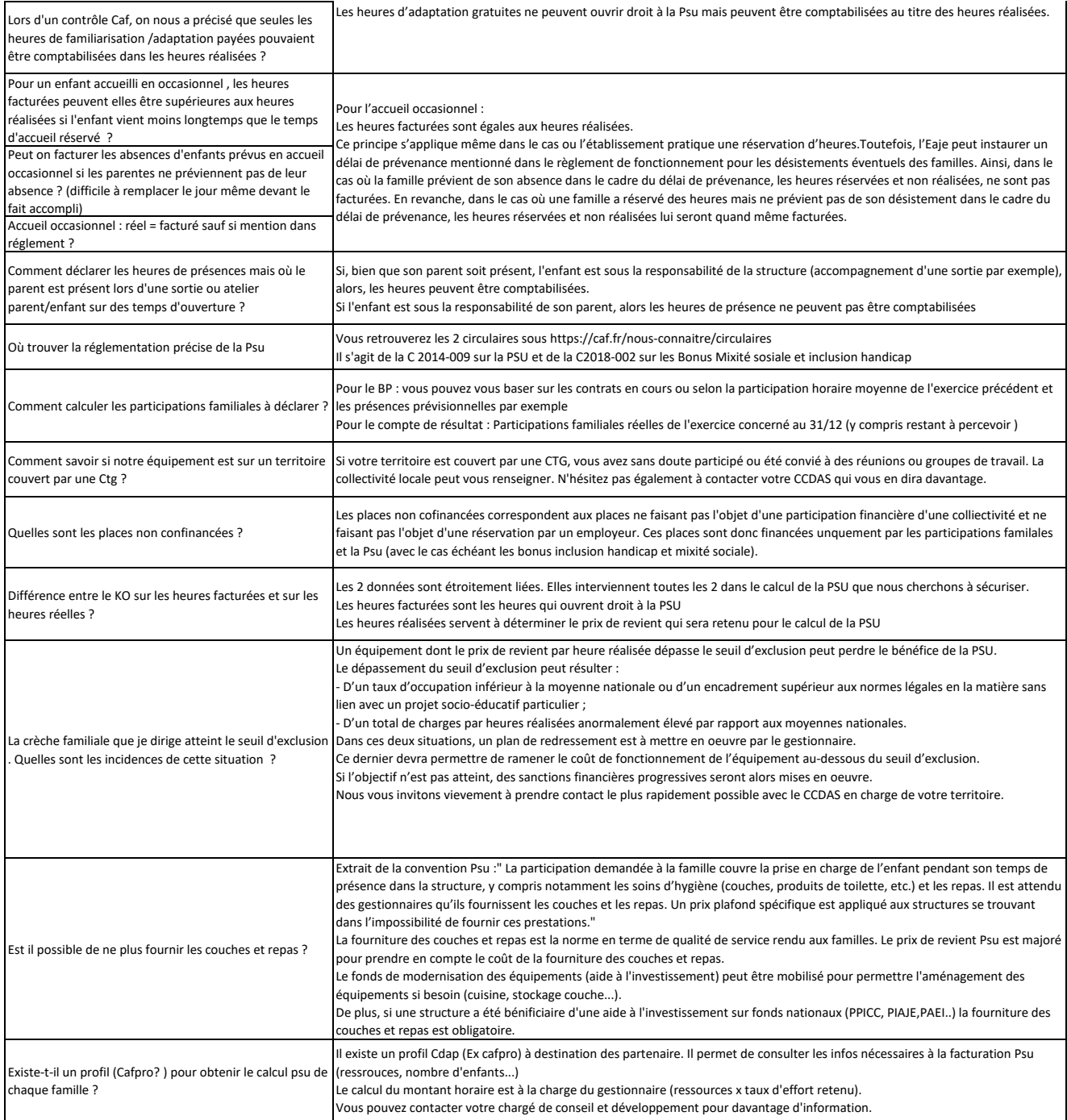